#### **I – Série statistique:**

#### **a) Définitions :**

La **statistique** est le recueil et l'étude d'un ensemble de **données**, la plupart du temps en grand nombre et permettant de décrire l'état d'une population (personnes, objets, faits ...)

#### ❖ Exemple 1 :

Voici le relevé du nombre de frères et sœurs pour les élèves d'une classe de seconde : 0 ; 3 ; 2 ; 4 ; 2 ; 0 ; 1 ; 1 ; 1 ; 0 ; 0 ; 2 ; 5 ; 1 ; 0 ; 1 ; 2 ; 1 ; 1 ; 1 ; 0 ; 0 ; 3 ; 1 ; 1 ; 0 ; 0 ; 2 ; 1 ; 2 ; 1 ; 1 ; 0 ; 3 ; 2

Cet ensemble de **données** est appelé une **série statistique**.

#### **b) Vocabulaire :**

L'ensemble sur lequel on travaille en statistique est appelé la **population**. Un élément de cet ensemble est appelé un **individu.** La propriété étudiée sur la population est appelée le **caractère**. Ce caractère peut prendre différentes **valeurs**.

- ❖ Dans l'exemple 1 :
- ✓ La **population** étudiée est ……………………………….…………….
- ✓ Les **individus** étudiés sont …………………………….…………….
- ✓ Le **caractère** étudié est …………………………….…………….
- ✓ Les **valeurs** prises par le caractère sont: …………………………….…………….

…………………………….…………….…………………………….…………….…………………………….…………….

#### **c) Tableau des effectifs :**

Le nombre d'individus (n<sub>i</sub>) d'une même valeur est appelé **effectif**. Le nombre total d'individus (N) de la population est appelé l'**effectif total**.

**Méthode :** Pour construire un tableau d'effectifs, on regroupe les résultats de la série dans un tableau donnant pour chaque valeur, son effectif :

- On place dans la première ligne les valeurs prises par le caractère par ordre croissant.

- On renseigne les effectifs correspondant aux valeurs dans la deuxième ligne.

Il y a 10 élèves qui ont 0 frère ou sœur d'où la première colonne :

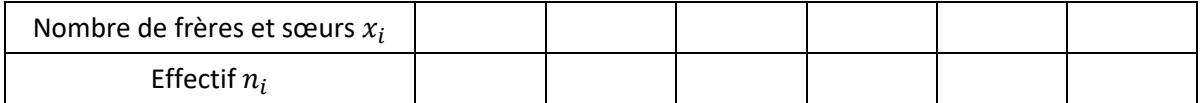

❖ **Exercice 1 :** On donne les données suivantes donnant les âges des différents adhérents d'un club sportif :

14 ;14 ;14 ;12 ;13 ;15 ;14 ;12 ;13 ;12 ;13 ;15 ;14 ;12 ;14 ;15 ;13 ;13 ;14 ;12 ;12 ;15 ;12 ;14 ;15 ;12 ;13 ;13.

Compléter le tableau des effectifs :

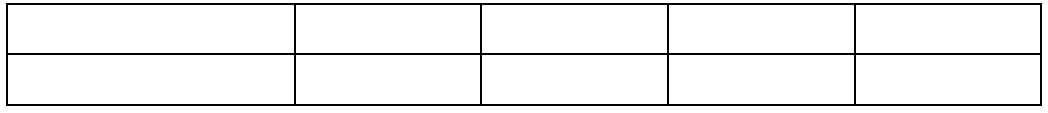

## **d) Effectifs cumulées :**

**L'effectif cumulé croissant** de la valeur  $x_i$ , noté EEC, est la somme des effectifs de toutes les valeurs inférieures ou égales à  $x_i$ .

## ❖ **Exercice 2 :** Certaines séries statistiques sont regroupées en classe d'intervalles : Un biologiste étudie la taille de 100 pétales d'une fleur, il regroupe les résultats ainsi : Il y a 15 pétales qui mesurent entre 0 et 24 mm :

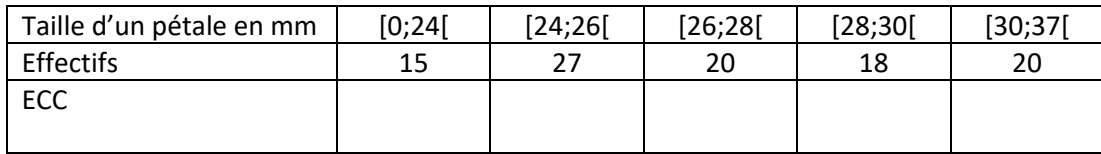

## **II – Les paramètres d'une série statistique : Indicateurs de tendance centrale**

**a) La moyenne pondérée :**

**La moyenne pondérée** de la série statistique  $(x_i)$  ci-contre est le nombre réel, noté  $m$  (ou  $\bar{x}$ ), tel que :

$$
m = \frac{n_1 x_1 + n_2 x_2 + \dots + n_p x_p}{N} \text{ ou } m = f_1 x_1 + f_2 x_2 + \dots + f_p x_p
$$

| Valeur          | $x_{1}$ | $x_{2}$ | . | $x_{p}$     |
|-----------------|---------|---------|---|-------------|
| <b>Effectif</b> | $n_{1}$ | $n_{2}$ |   | $n_{\rm n}$ |
| Fréquence       |         |         |   |             |

**Effectif total :**  $N = n_1 + n_2 + ... + n_p$ 

## ❖ **Exemple 1 :**

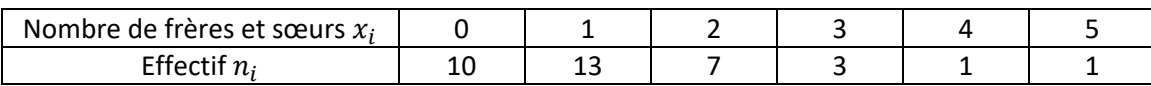

La **moyenne** de la série est

#### ❖ **Exemple 2 : Calcul de la moyenne à partir des fréquences:**

Dans une ville, la répartition du nombre d'habitant par logement est donnée par le tableau ci-dessous :

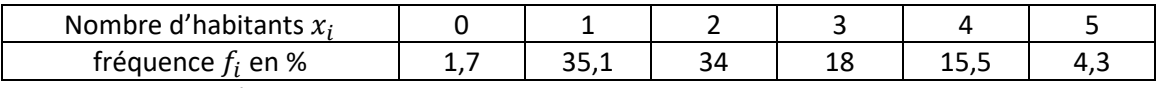

La **moyenne** de la série est

#### ❖ **Exemple 3 : Calcul de la moyenne d'une série regroupée en classe d'intervalle :**

Il va falloir chercher le centre de chaque classe, en faisant la moyenne des deux nombres extrémités de chaque intervalle :

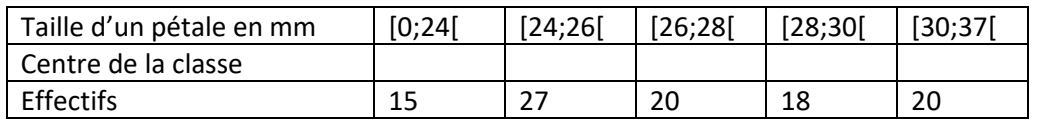

*Remarque :* La moyenne n'est pas forcément égale à une des valeurs prises par le caractère.

#### **b) Linéarité de la moyenne :**

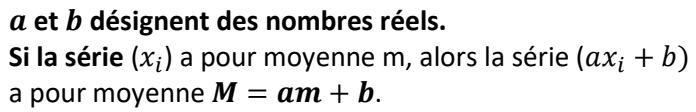

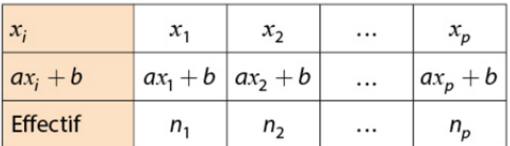

#### Démonstration

$$
M = \frac{n_1(ax_1 + b) + n_2(ax_2 + b) + \dots + n_p(ax_p + b)}{n_1 + n_2 + \dots + n_p} = \frac{a(n_1x_1 + n_2x_2 + \dots + n_px_p) + b(n_1 + n_2 + \dots + n_p)}{n_1 + n_2 + \dots + n_p}
$$
  

$$
M = a \times \frac{n_1x_1 + n_2x_2 + \dots + n_px_p}{n_1 + n_2 + \dots + n_p} + b \times \frac{n_1 + n_2 + \dots + n_p}{n_1 + n_2 + \dots + n_p} = am + b
$$

#### **c) La médiane :**

On considère la série statistique dont les valeurs sont ordonnées par ordre **croissant.**

**La médiane** est le nombre **Me** qui partage une série ordonnée en deux groupes de même effectif.

- Si l'effectif est impair,  $N = 2k + 1$  (k entier), la médiane est la valeur de la donnée au rang  $k + 1$ .
- Si l'effectif est pair,  $N = 2k$  (k entier), la médiane est un nombre entre la valeur de la donnée au rang k et la valeur de la donnée au rang  $k + 1$ .
- ❖ **Exemple 1 :** On distingue deux cas, selon que l'effectif total de la série est pair ou impair.

**Note de Léa (effectif pair)** : 12; 9; 11; 9; 14; 9; 7; 11 On ordonne la série: 7; 9; 9; 9 ; 11; 11; 12; 14 L'effectif total est  $N = 8$ ;  $8:2 = 4$  donc la médiane est la demi-somme des 4 ème et 5 ème données

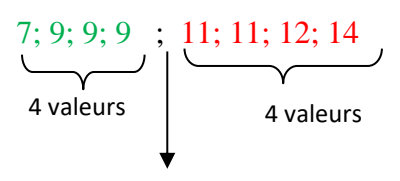

Tous les nombres supérieurs à 9 et inférieurs à 11 partagent la série en deux séries d'effectif égal. On prend en général la moyenne des deux valeurs (ici 9 et 11), soit 10. La médiane des notes de Léa est 10, on dit aussi que c'est la note médiane.

**Note de Tom (effectif impair)** : 12; 9; 13; 11; 5; 7; 15 On ordonne la série: 5; 7; 9; 11 ; 12; 13; 15 L'effectif total est  $N = 7$ ; 7 : 2 = 3,5 donc la médiane est la 4ème donnée .

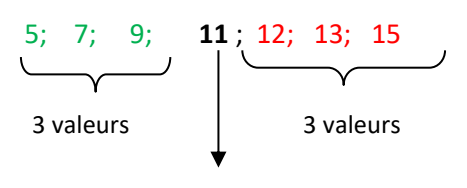

Il y a 3 données inférieures ou égales à la médiane et 3 données supérieures ou égales à la médiane.

❖ **Exemple 2 :** Série sous la forme d'un tableau d'effectif

Lorsque la série est donnée par un tableau, on rajoute une ligne au tableau : la ligne des ECC

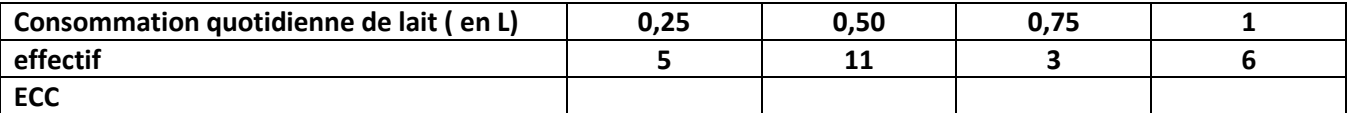

Le **premier quartile Q<sup>1</sup>** d'une série est la plus petite valeur prise par le caractère telle **qu'au moins 25 % des données** aient une valeur inférieure ou égale.

Le **troisième quartile Q<sup>3</sup>** d'une série est la plus petite valeur prise par le caractère telle **qu'au moins 75 % des données** aient une valeur inférieure ou égale.

L'**écart interquartile est** la différence **Q3 - Q1**.

#### ❖ **Exemple 1 :**

**Notes de Léa** : 7, 9, 9, 9, 11, 11, 12, 14 L'effectif total est  $N = 8$ .  $8:4 = 2$   $Q_1$  est donc la donc la donnée de rang 2, soit  $Q_1 = 9$ 3  $\frac{3}{4} \times 8 = 6$   $Q_3$  est donc la donc la donnée de rang 6, soit  $Q_3 = 11$ L'écart interquartile est :  $Q_3 - Q_1 = 11 - 9 = 2$ 

**Notes de Tom** : 5, 7, 9, 11, 12, 13, 15 L'effectif total est  $N = 7$ .  $7:4 = 1,75$   $Q_1$  est donc la donc la donnée de rang 2, soit  $Q_1 = 7$ 3  $\frac{3}{4}$   $\times$  7 = 5,25  $Q_3$  est donc la donc la donnée de rang 6, soit  $Q_3 = 13$ L'écart interquartile est :  $Q_3 - Q_1 = 13 - 7 = 6$ 

**Diagrammes en boîte résumant les indicateurs des deux séries :**

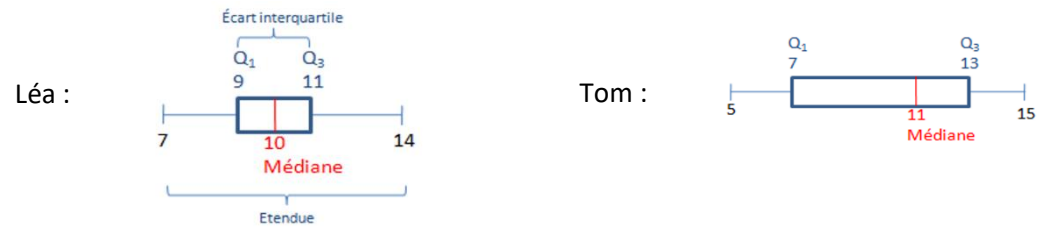

- ❖ **Exemple 2 : Détermination des quartiles à l'aide du tableau des fréquences cumulées**.
- ✓ On calcule les fréquences cumulées (FCC)
- ✓ On lit la plus petite valeur telle que 25% (respectivement 75%) des données lui soit inférieures. C'est le 1er quartile (respectivement 3ème quartile)

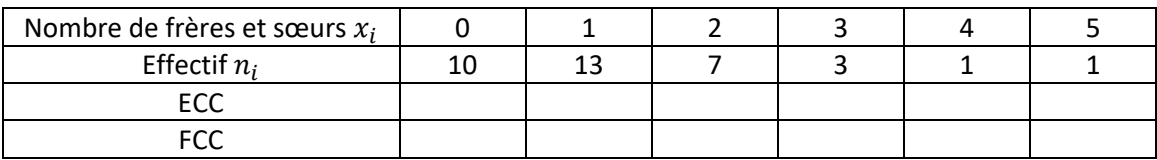

L'effectif total de cette série est  $N = 35$ .

**On peut directement lire dans ce tableau la fréquence des données inférieures ou égales à une valeur donnée.**

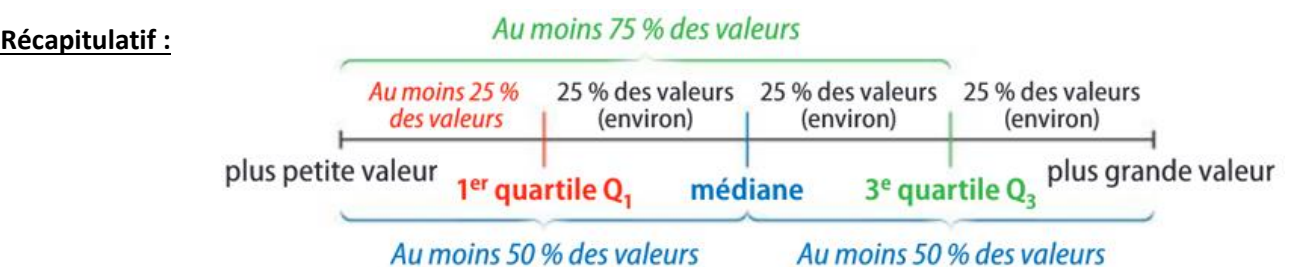

*Remarques :* Les valeurs extrêmes d'une série n'ont pas d'influence sur la médiane d'une série statistique alors qu'elles en ont sur la moyenne. Le mode d'une série est la valeur qui a le plus grand effectif.

## **III – Les paramètres d'une série statistique : Indicateurs de dispersion :**

## **a) L'étendue :**

**L'étendue** d'une série statistique est la différence entre la plus grande et la plus petite valeur .

❖ **Exemple :** On a relevé la température à différents moments d'une journée. Voici les températures en degrés Celsius : 5 ; 3 ; 6 ; 12 ; 15 ;9 ;-7.

Etendue =  $15 - (-7) = 22^{\circ}C$ 

L'étendue de cette série est de 22°C.

**b) La variance et écart-type :**

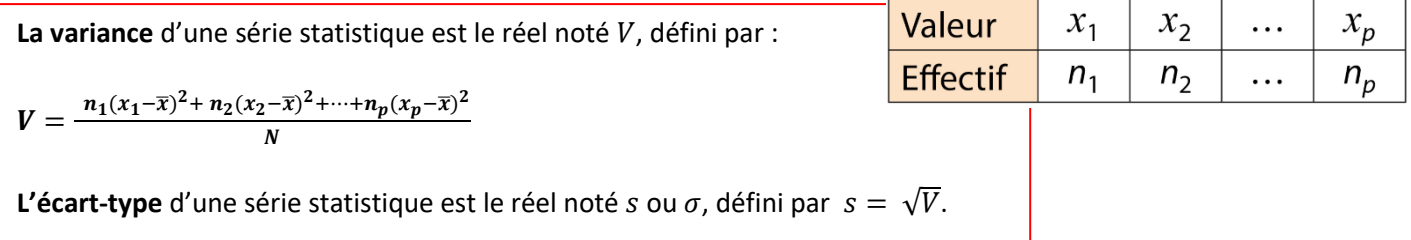

L'écart-type mesure la dispersion des valeurs autour de la moyenne : plus il est grand, plus les valeurs sont dispersées.

❖ **Exemple :** Soit la série statistique donnée par le tableau ci-dessous.

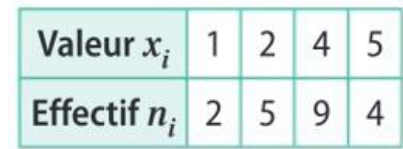

# **c) Décrire les différences entre deux séries :**

Pour étudier une série statistique, on utilise souvent un couple associant un indicateur de tendance centrale à un indicateur de dispersion ; généralement on choisit (médiane ; écart inter quartile) ou (moyenne ; écart-type).

❖ Exemple : On souhaite comparer les séries A et B suivantes

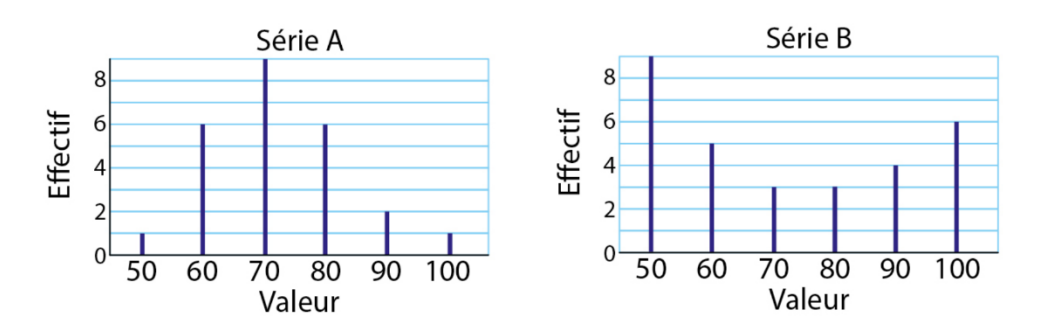

Compléter le tableau suivant et interpréter les résultats :

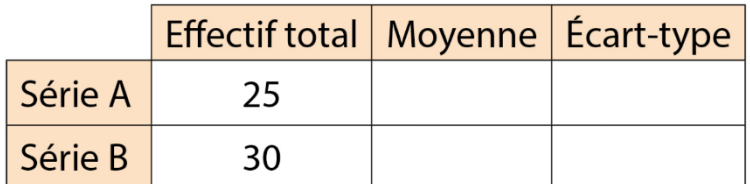

On cherche à calculer les différents paramètres de la série statistique ci-contre.

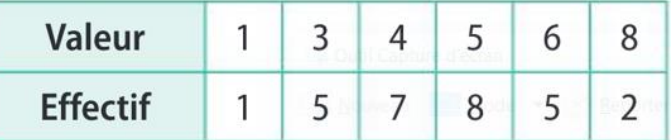

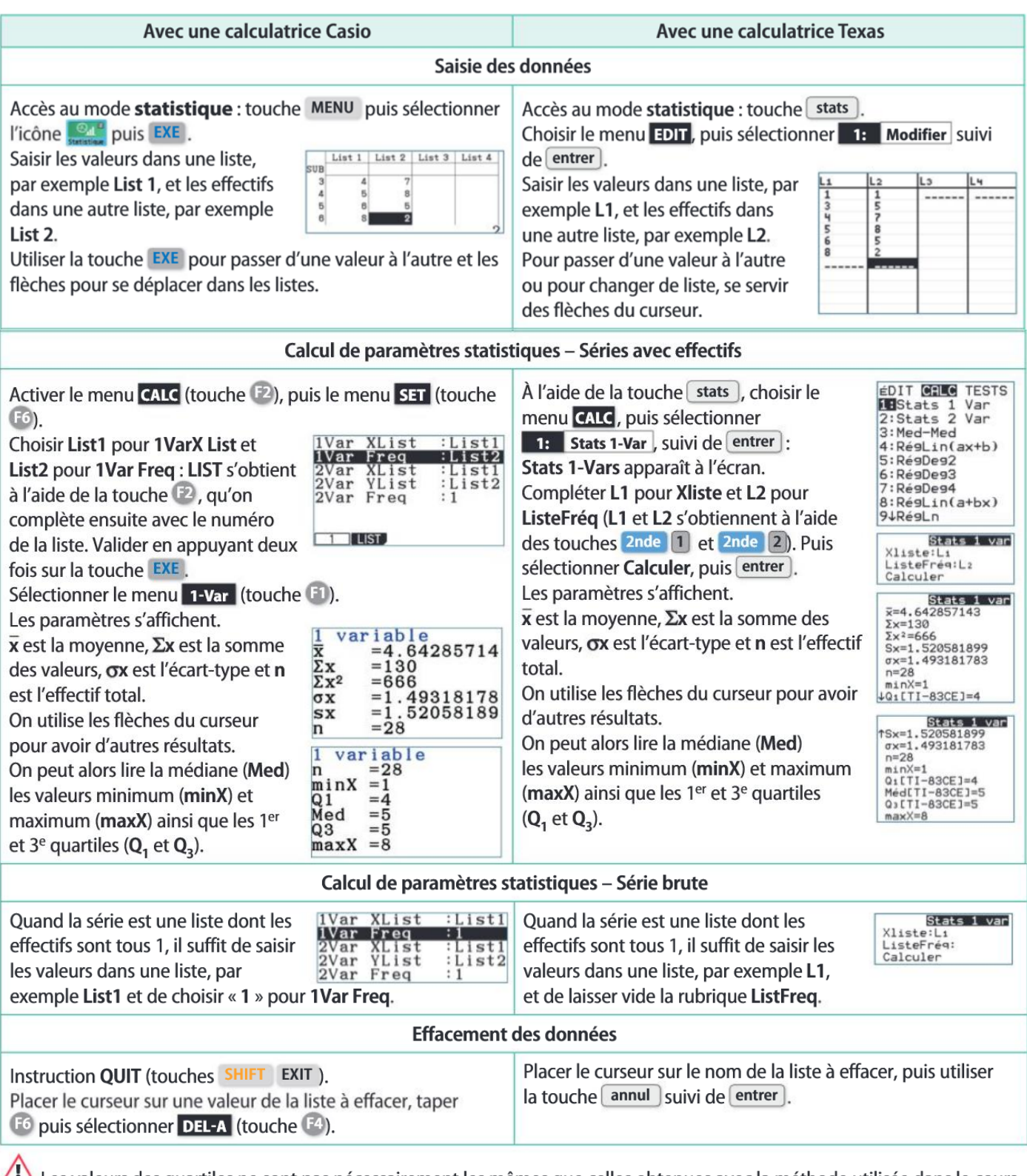

Les valeurs des quartiles ne sont pas nécessairement les mêmes que celles obtenues avec la méthode utilisée dans le cours.